## **外卖点餐小程序开发(三端开发)**

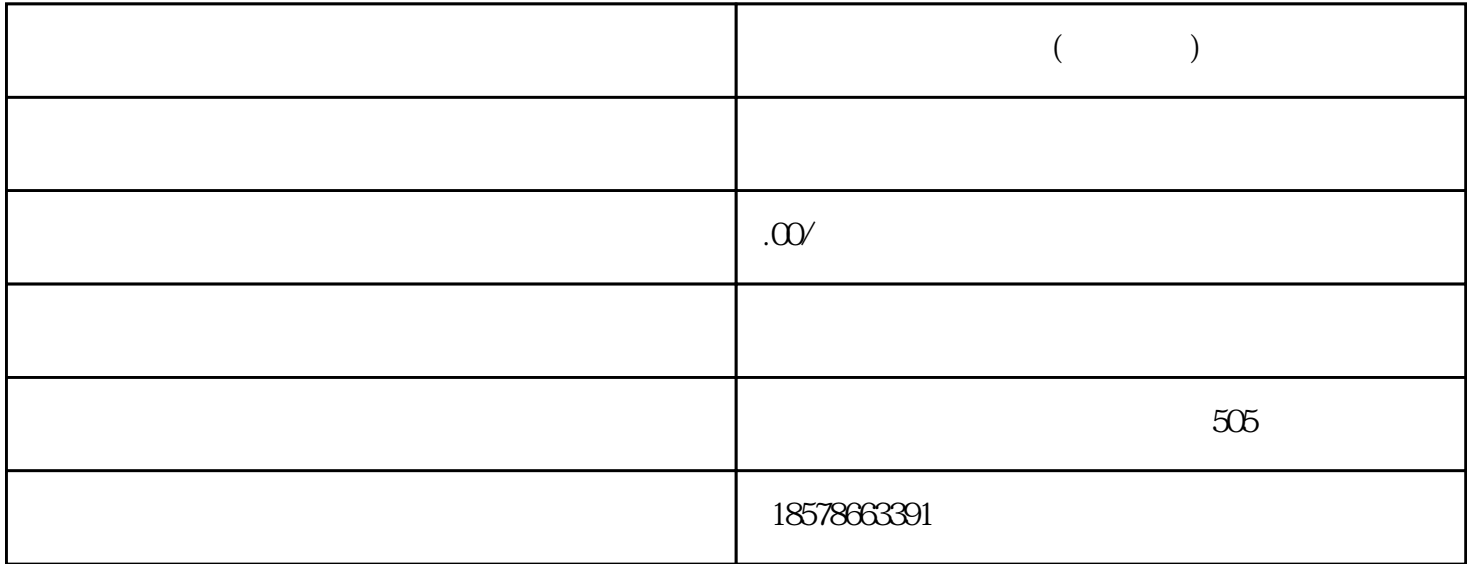

186 1316 8035

 $\mathsf{app}$ 

 $\sim$ 

 $\frac{1}{2}$   $\frac{1}{2}$  a acho an original control and the control and the control and the control and the control and the control and <br>The control and the control and the control and the control and the control and the control and the control an

 $1.$  " "  $\cdot$  "

新品---餐厅新推出的美味菜肴

样的第三人称单数

经典---餐厅的特色菜肴

推荐---餐厅主推的美味菜肴

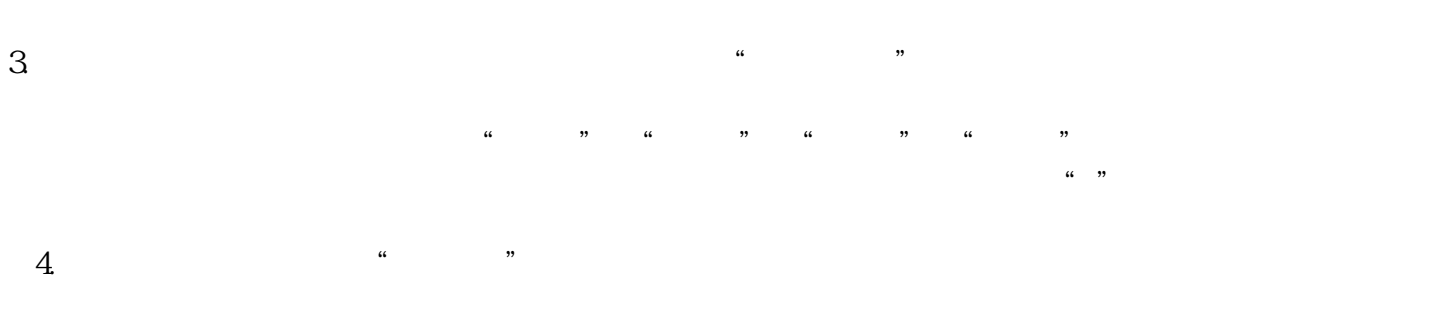

 $2$ 

 $1 \t2 \t3$